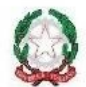

**ISTITUTO COMPRENSIVO STATALE 1 "ANNA FRANK"** 

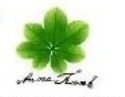

Scuola dell'Infanzia, Primaria, Secondaria di I grado

Via Lorenzoni, 2 - 36075 Montecchio Maggiore (VI) Tel. 0444/696076 C. F. 90003440246 - C. M. VIIC876008 E-mail: viic876008@istruzione.it - Pec: viic876008@pec.istruzione.it - Sito: www.ic1montecchio.edu.it

# **SCHEDA INFORMATIVA SULLE DIFFICOLTÀ DELL'ALUNNO**

# **Per il PEDIATRA di libera scelta (PLS) o per il MEDICO di MEDICINA GENERALE (MMG)**

#### *NOTE*

Il file è ottimizzato per il programma ADOBE ACROBAT READER. Con altri programmi alcune funzioni potrebbero non essere *disponibili e/o non funzionare nel corretto modo.*

Qualora lo spazio nelle caselle di testo non dovesse essere sufficiente, inserire una nota di rinvio e utilizzare il campo note in fondo *al documento.*

*Il file PDF consente di inserire il logo come immagine, utilizzando il "copia e incolla". Il flle PDF è editabile.*

# **INDICAZIONI**

Le Scuole collaborano con i Servizi e i Pediatri di Libera Scelta (PLS) o il Medico di Medicina Generale (MMG) per perseguire il successo formativo di tutti gli alunni.

Dopo aver effettuato osservazioni specifiche e interventi educativi e didattici mirati da parte dei docenti e condivisi con la famiglia, si ritiene necessario promuovere ulteriori approfondimenti attraverso la seguente procedura:

- 1. il Dirigente Scolastico o suo Delegato presenta ai genitori la "Scheda informativa sulle difficoltà dell'alunno" per il Pediatra di Libera Scelta (PLS) o per il Medico di Medicina Generale (MMG) compilata dai docenti dell'alunno e invita i genitori a presentarla al PLS o MMG evidenziandone l'importanza;
- 2. il Dirigente Scolastico o suo Delegato fa firmare e consegna ai genitori la "Scheda informativa sulle difficoltà dell'alunno";
- 3. i genitori si rivolgono al PLS o MMG consegnando la "Scheda informativa sulle difficoltà dell'alunno".
- 4. il PLS o MMG valuta l'eventuale invio ai Servizi Specialistici per un approfondimento.

Da questo momento prende avvio l'iter di valutazione specialistica.

È compito della famiglia consegnare una copia della "Scheda informativa sulle difficoltà dell'alunno" ricevuta dalla scuola anche al Servizio che effettuerà la valutazione.

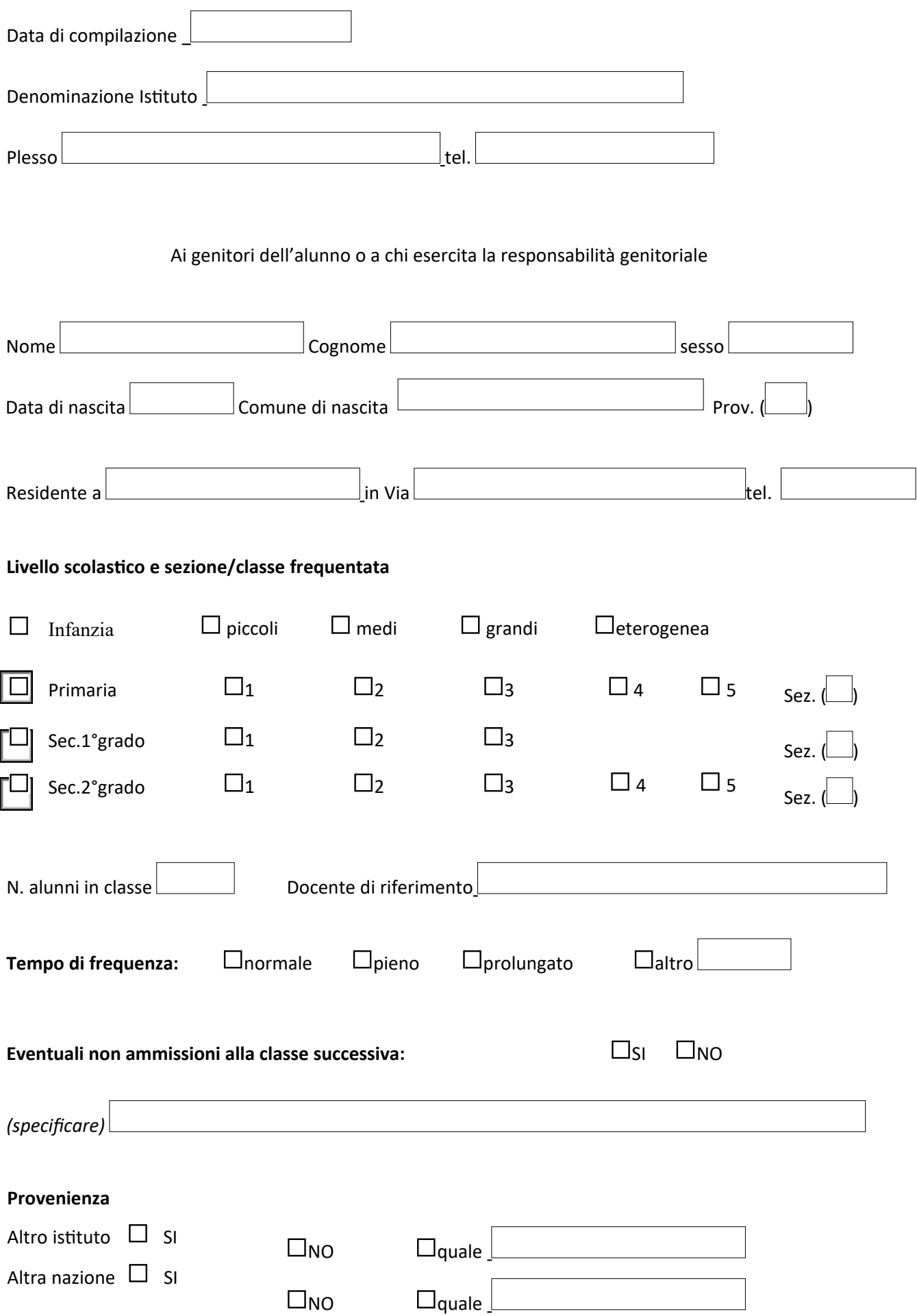

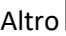

## **DATI EMERSI DALLE OSSERVAZIONI DELLA SCUOLA**

(Compilazione a cura dei docenti)

### *Indicare in quale area l'alunno presenta difficoltà a scuola*

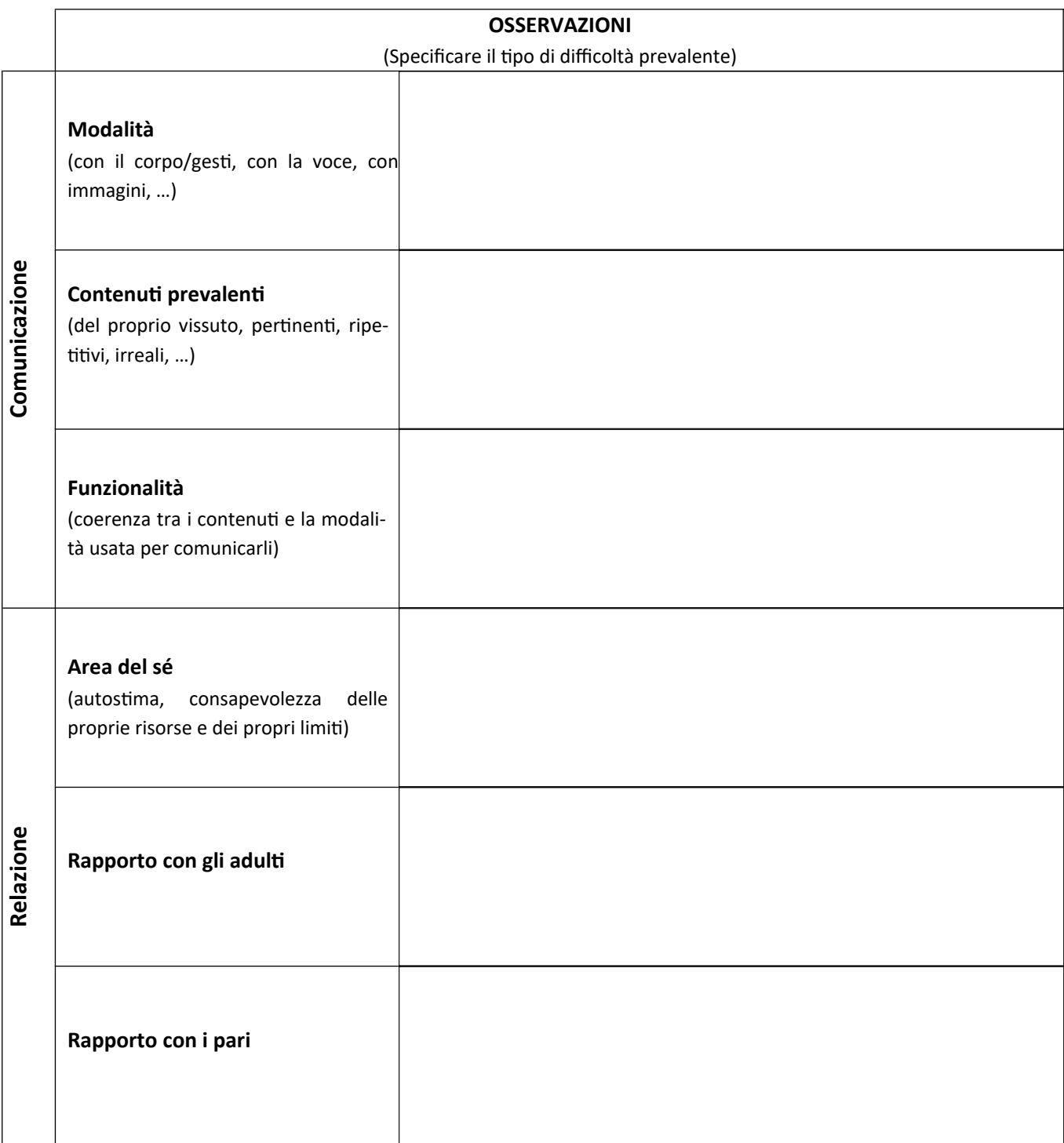

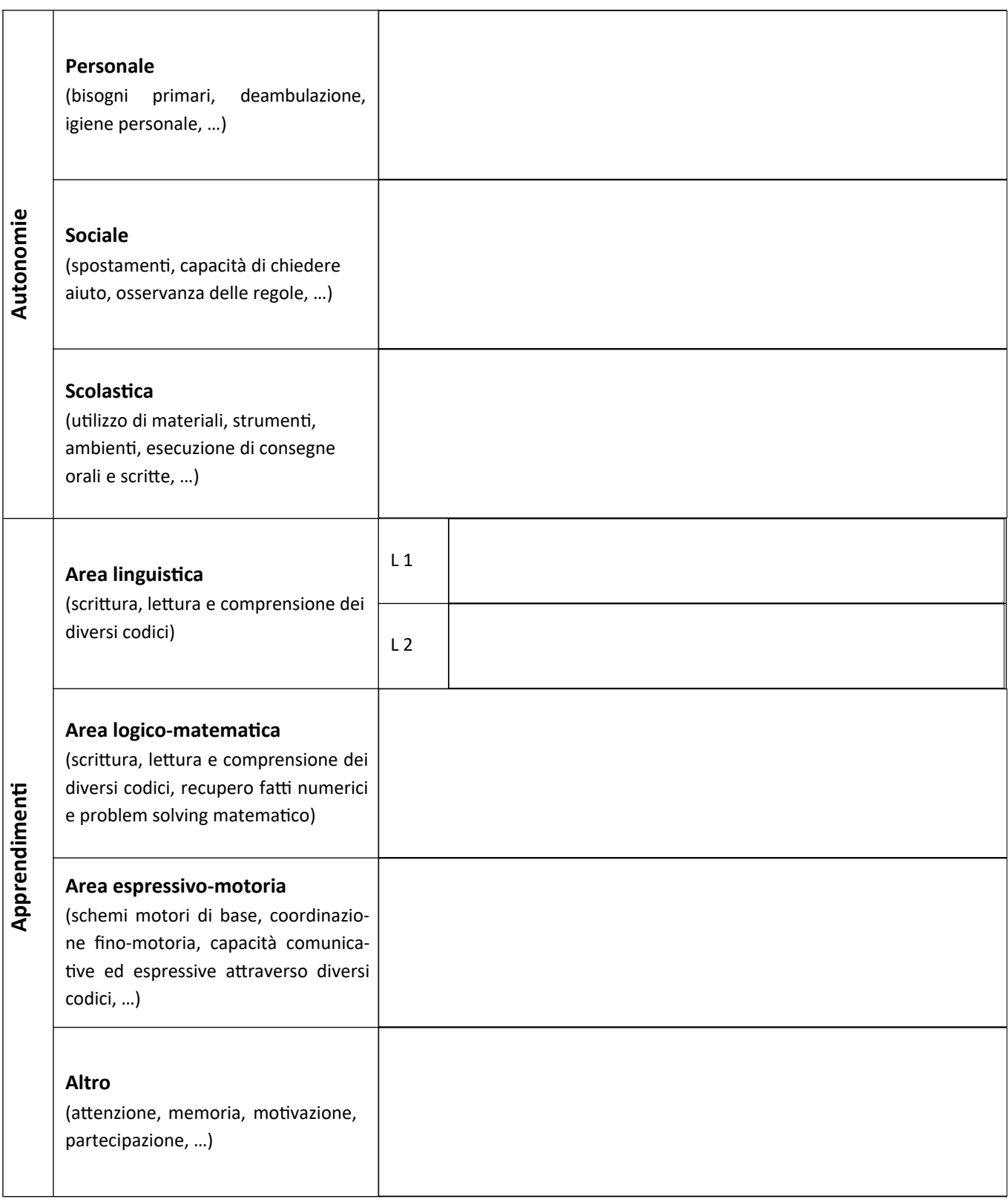

# **Punti di forza dell'alunno**

(Comportamenti, situazioni, contesti in cui l'alunno riesce ad esprimersi al meglio in termini di capacità e potenzialità)

# **Strumenti di osservazione e strategie adottate dalla Scuola per affrontare le problematiche e risorse già attivate**

**Eventuali strutture o servizi che seguono l'alunno nell'extrascuola**

**Alla luce di quanto descritto specificare il motivo principale della richiesta di approfondimento**

**Altre osservazioni dei docenti di Sezione/Team/Consiglio di Classe**

# **NOTE**

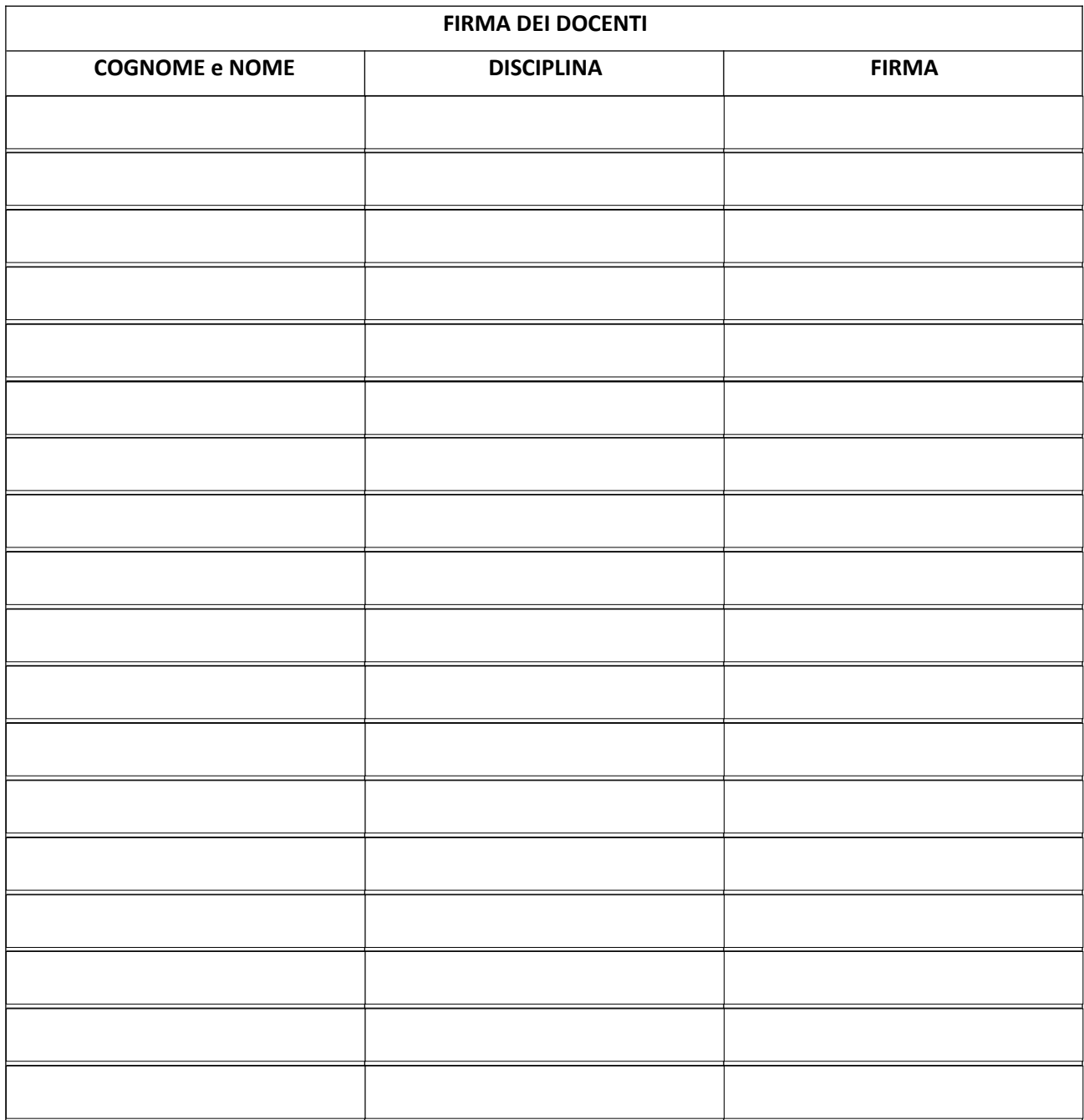

Docente referente tel.

Il Dirigente Scolastico

**La famiglia, informata sulle difficoltà rilevate dai docenti di Sezione/Team/Consiglio di classe, prenderà i necessari contatti con il Servizio quanto prima.**

Data e luogo di consegna

Firma di entrambi genitori o di chi esercita la responsabilità genitoriale

# *In caso di firma di un solo genitore*

Il sottoscritto genitore dichiara, sotto la propria personale responsabilità, che l'altro genitore condivide le finalità della presente domanda

 $\square$  di essere genitore unico

Firma